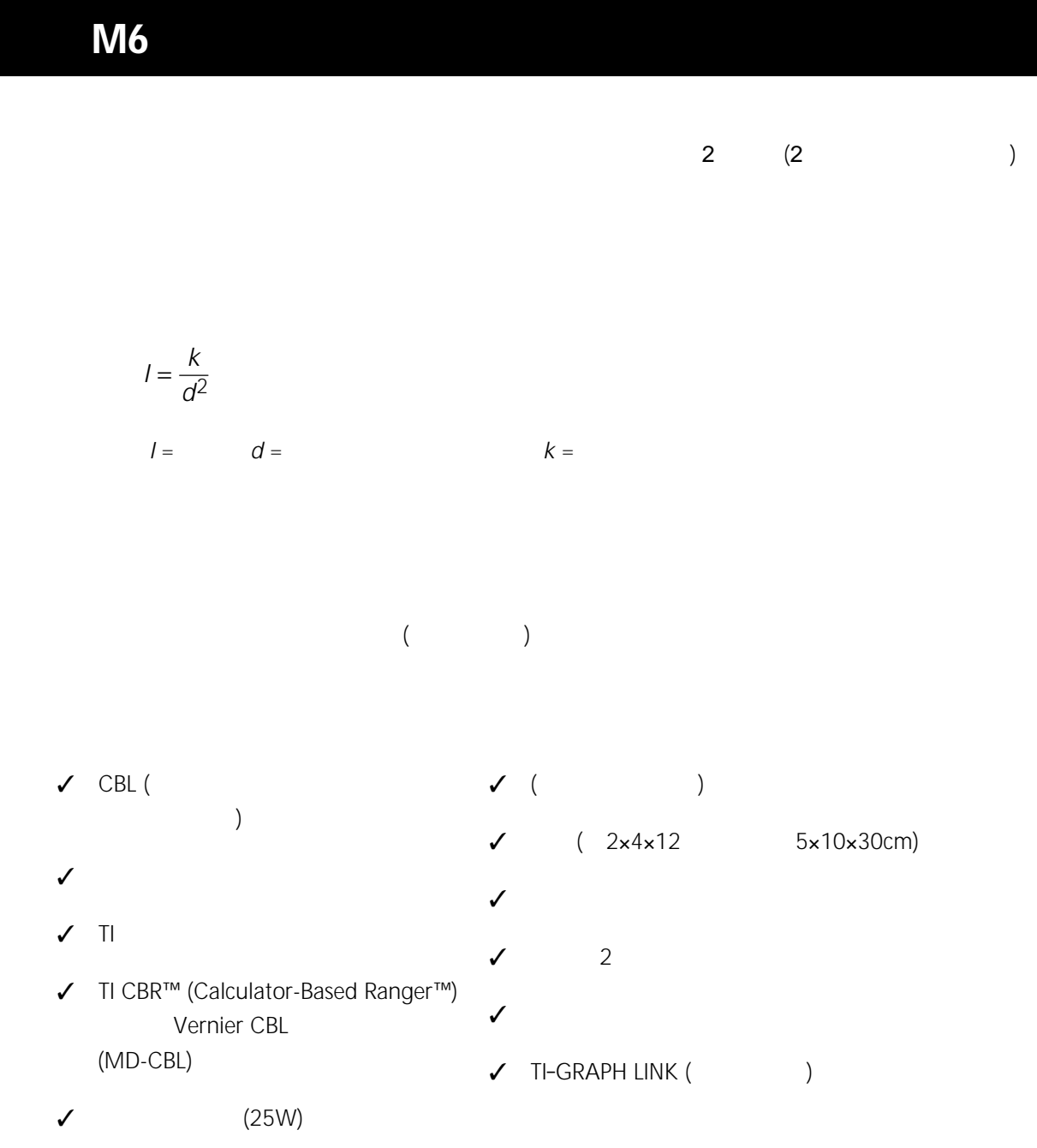

LIGHTDIS GETLIGHT

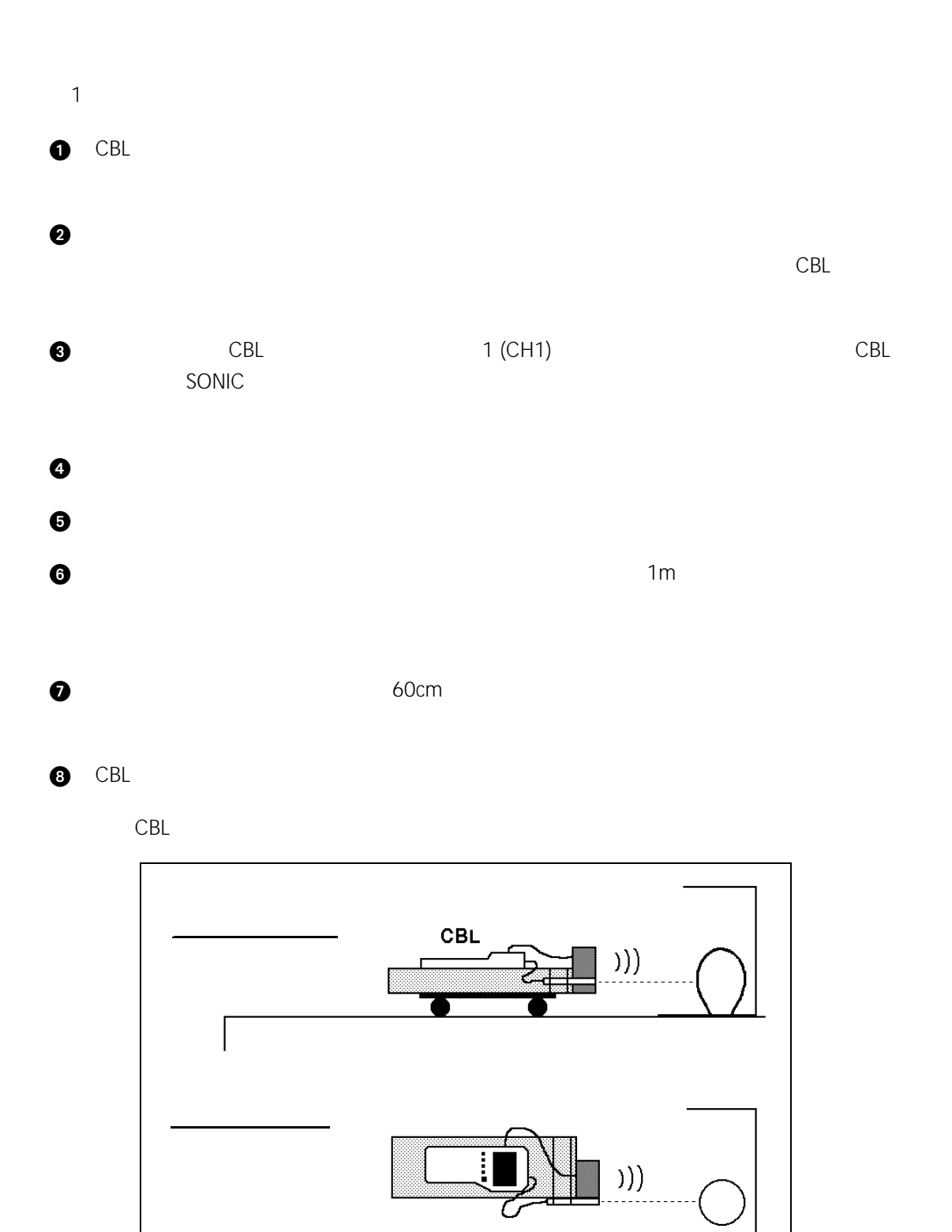

 $1:$ 

- $\bullet$  CBL  $\bullet$  CBL LIGHTDIS  $\bullet$ 距離センサーがジィジィという音をたて始めます。CBL の表示画面の READY 表示が点灯し  $CBL$
- 2 部屋の中を暗くして,電球のスイッチを入れます。  $\bm{3}$  $TRIGGER$ 
	- LIGHTDIS 0.1 4  $CBL$   $4$  $1.2 \text{ m}$  0.5 m
	- **Note :**  $2$ a)  $2$ b)  $\Box$
- c)  $\alpha$  $\bullet$  CBL cases  $\bullet$ 
	- GETLIGHT a)  $( )$   $)$   $\downarrow$  2
		- b)  $(m^2)$   $\lfloor 3 \rfloor$ c) ( ) L4

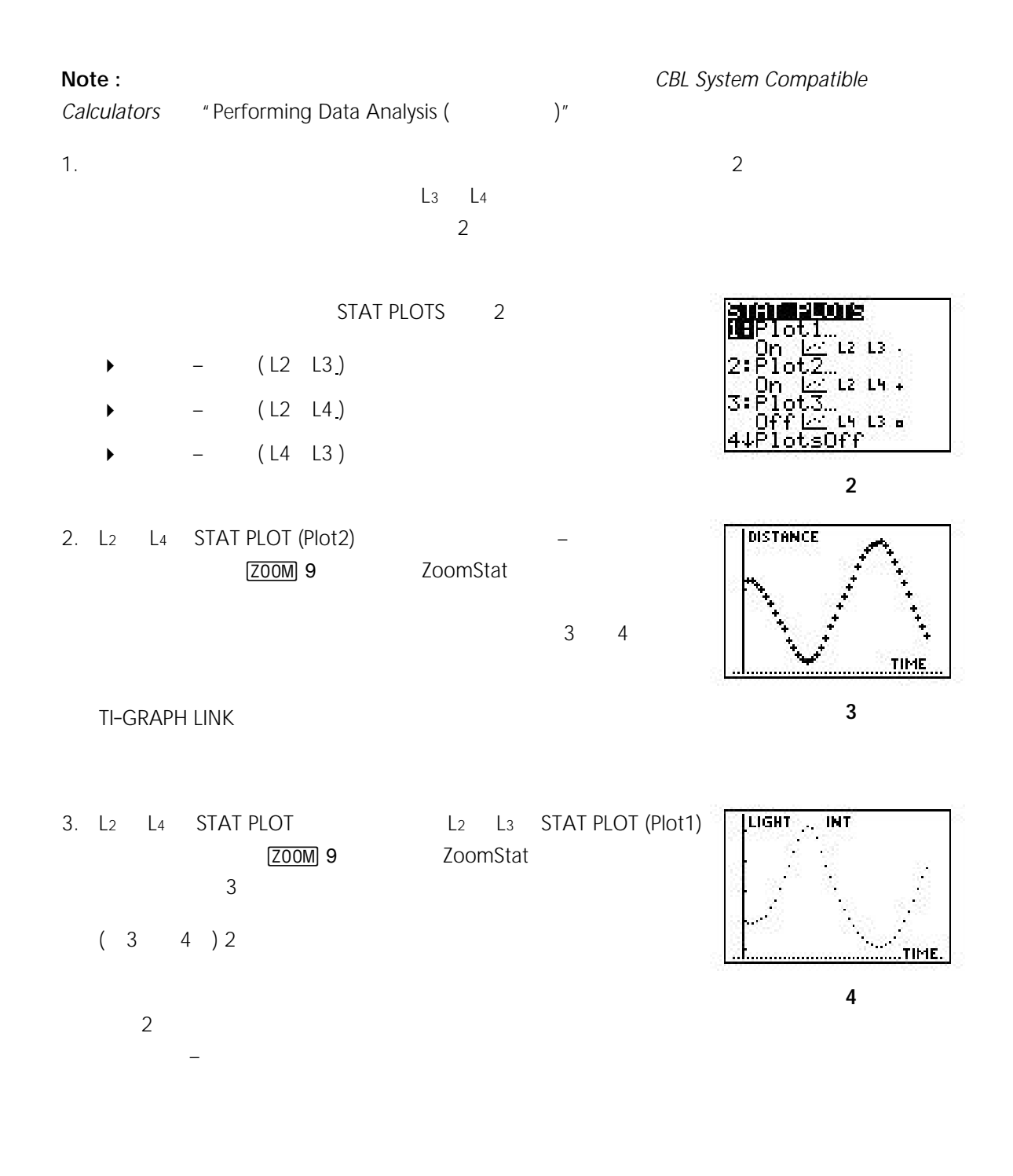

4. STAT EDIT

式の1つを *t* について解いて,その答えをもう1つの方程式に代

の概念を検討して,それが発見する場合を示す。

5. L<sub>2</sub> L<sub>3</sub> STAT PLOT L<sub>4</sub> L<sub>3</sub> STAT PLOT (Plot3) LIGHT INT ZOOM 9 ZoomSta STAT CALC PwrReg L4 L3

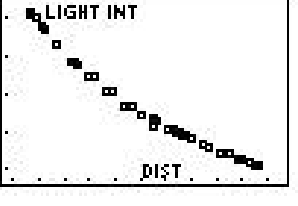

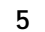

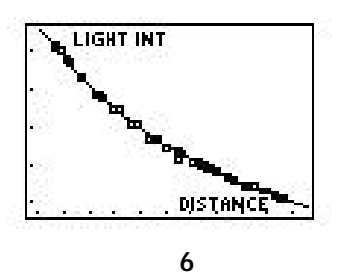

$$
y = \frac{1.3689}{x^{1.928}}
$$

 $6\,$  $2$ 

COPYING PERMITTED PROVIDED TI COPYRIGHT NOTICE IS INCLUDED © 1997 TEXAS INSTRUMENTS INCORPORATED *CBL*を使った数学の探求 *29*